# **AFL Agent Forth**

Copyright © 2015 Stefan Bosse

# **Table of Contents**

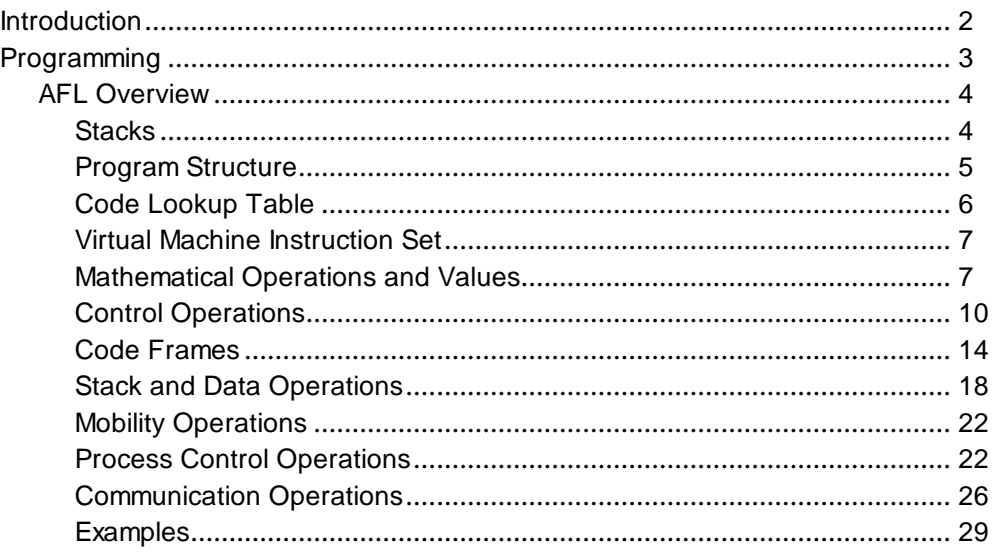

# <span id="page-2-0"></span>**Introduction**

# <span id="page-3-0"></span>**Programming**

## **Content**

AFL [Overview](#page-4-0)

<span id="page-4-0"></span>Programming

**AFL Overview**

#### **Name**

#### **AFL Programming Language - Agent Forth (**a**FORTH) Overview**

#### **Synopsis**

```
par p TYP
var x TYP
: A1 \t . . . .:A2 .. ;
:f \ldots:$S .. ;
:%TRANS
 |A1 e ?A2 e ?A3 ..
 |A2 ..
;
```
#### <span id="page-4-1"></span>**Description**

Long description.

#### **Stacks**

```
Data Stack
 (y1 \text{ y2 y3 -- r1 r2 r3 )}Return Stack
R( v1 v2 v3 -- r1 r2 r3 )
```
The top of the stack is the right underlined element of the group (i.e., r3). It is assumed that the data width of the data and return stack is equal (n bit) and that the data width is equal to the instruction code size to enable code morphing support by using the data stack. Common data- and instruction code widths are 16 and 24 bits.

#### <span id="page-5-0"></span>**Code Frame**

The code frame is a self-contained unit which holds all code and persistent data. A code frame consists of a boot section, which mainly reflects the control state of the program and which can be modified by using code morphing operations. The code frame provides self initialisation by executing instructions in the boot section, by executing instructions in the code frame body, and by definition instructions (word, variable, transition) within the code frame. A code frame will always start execution at the top of the frame by executing the boot section. A newly created or migrated code frame will pass through the entire code frame until the transition section is reached. The transition section has a boot header, too, which can be modified, and branches to the next activity row to be executed.

----------------------------------------- 1. Boot Section B1 B2 B3 B4 B5 B6 B7 B8 .. B16 ----------------------------------------- 2. Lookup and Relocation Table LUT [N] FLAG OFF FRAME SEC FLAG OFF FRAME SEC ... ----------------------------------------- 3. Variable Definition VAR Vi TYP [N] 4. Initialization Instructions C1 C2 C3 .. 5. Activity Word Definition :\*Ai REF REF .. ; 6. Function Definition  $:$   $F_i$   $:$   $:$   $:$   $:$ 7. Signal Handler Definition  $:$  $SHi$   $:$   $:$ ----------------------------------------- 8. Transition Table Definition Sections :%Ti B1 B2 B3 B4 |Ai  $\{1 \ldots ?A^{i+1}\}$   $\{2 \ldots\} \ldots$  $|\text{Ai+1} \{1 \dots \text{?Ai+2} \} \{2 \dots \}$ . .. ; ----------------------------------------- *Code frame format*

#### **Program Structure**

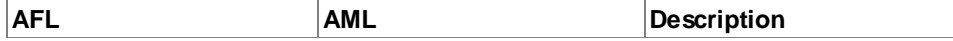

| par pl int<br>par p2 int<br>$\ddot{\phantom{a}}$<br>var x int<br>var y int<br>$\ddotsc$ | VAR VAL(LUT#)<br>VAL(size) DATA<br>$\ddot{\phantom{0}}$<br>VAR VAL(LUT#)<br>VAL(size) DATA<br>$\ddotsc$ | Definition of agent<br>parameters and variables                                |
|-----------------------------------------------------------------------------------------|----------------------------------------------------------------------------------------------------|--------------------------------------------------------------------------------|
| $: *_{\text{act}}$<br>$\ddot{\phantom{0}}$<br>$\ddot{i}$                                | DEF<br>VAL (LUT#)<br>VAL (size)<br>$\ddotsc$<br>EXIT                                                    | Definition of an activity<br>word                                              |
| : func<br>$\cdot$                                                                       | DEF<br>VAL (LUT#)<br>VAL (size)<br>$\ddotsc$<br>EXIT                                                    | Definition of a generic<br>function word                                       |
| :\$handler<br>$\ddot{i}$                                                                | DEF<br>VAL (LUT#)<br>VAL (size)<br>$\ddotsc$<br>EXIT                                                    | Definition of a signal<br>handler word                                         |
| :%trans<br> act1  ?act2<br> act2  ?act3<br>$\ddot{i}$<br>trans                          | TRANS<br>VAL (LUT#)<br>VAL (size)<br>NOP NOP NOP NOP<br>TCALL 11<br>$\ddot{\phantom{0}}$                | Definition of a transition<br>table word and default<br>transition table call. |

<span id="page-6-0"></span>*AFL Program Structure*

#### **Code Lookup Table**

The program code embeds a lookup table (LUT) with relocates code addresses of variables, activity, and function words. The LUT consists of rows, each consisting of four columns: { FLAG, OFF, FRAME, SEC }.

The FLAG column specifies the kind of the LUT row entry { FREE, VAR, ACT, FUN , FUNG, TRANS}. The OFF and FRAME columns specify code addresses, whereas the SEC column entry is used for auxiliary values, mainly for caching of transition section branches related with activity words. The SEC column can be packed with the FLAG field optimising resource requirements. The first row of the LUT always contains the relocation data for the current transition table word used to load the TP register which points to the start of the boot section of the transition table.

#### <span id="page-7-0"></span>**Virtual Machine Instruction Set**

Only a sub-set AML of all available AFL operators are implemented on VM instruction set level. They are added with a AML column in the following instruction set tables.

The instruction code format is divided into a short and a long code format. The short code enables code packaging in one instruction word to speed up code processing. The short code format is 8 bit wide, the long code format is equal to the full code and data word width (e.g., 16 or 24 bits). The first two highest bits determine the code format. The long code format is used by instructions with arguments, like for example, branch or value literal words, indicated in the pseudo notation by enclosing the argument in parentheses, i.e., BRANCH(-100).

<span id="page-7-1"></span>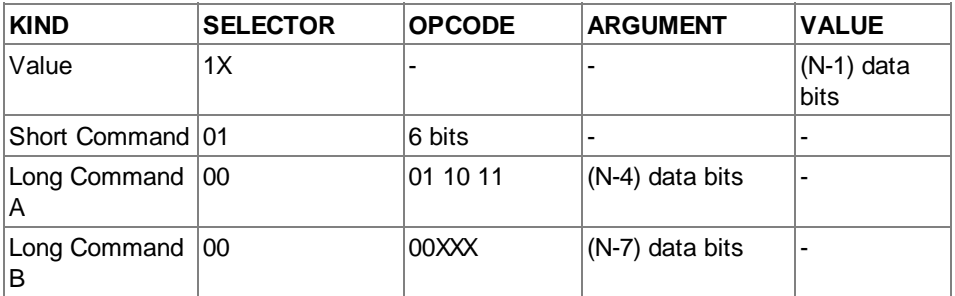

*Instruction code format (N: instruction word and data width, LSB format)*

#### **Mathematical Operations and Values**

The set of mathematical operators consists of arithmetic, relational, and logical operations. The operands are retrieved from the data stack and the result is stored on the data stack again.

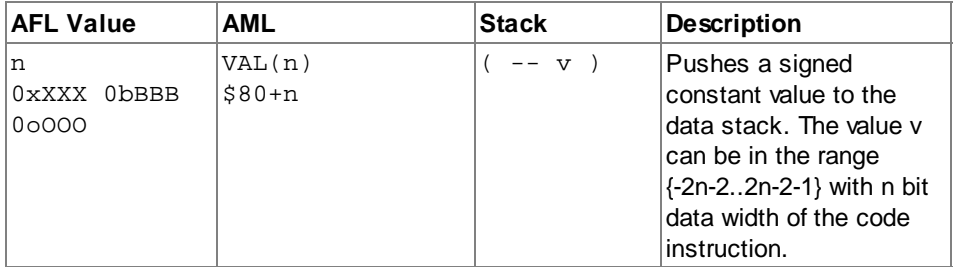

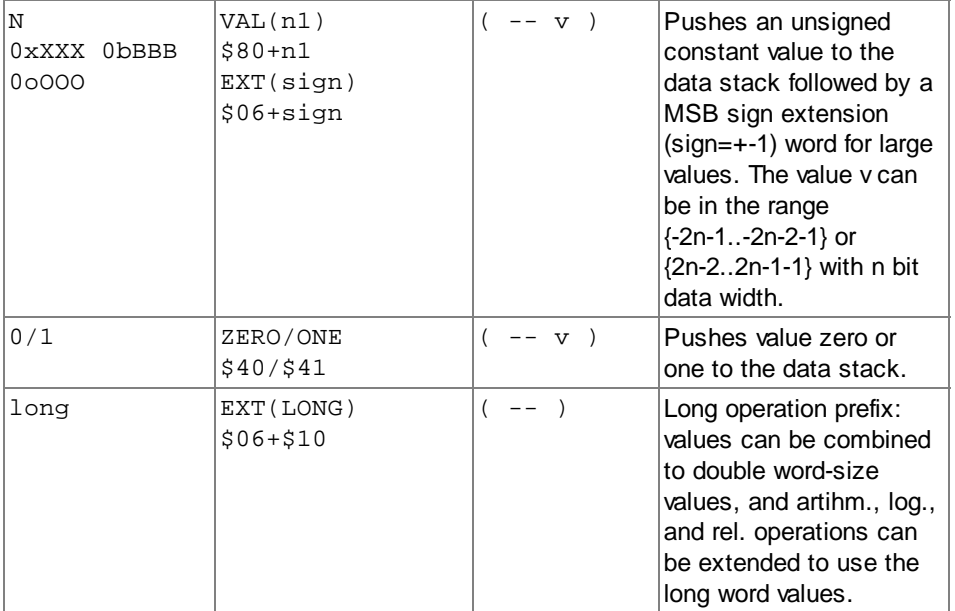

*Value literals*

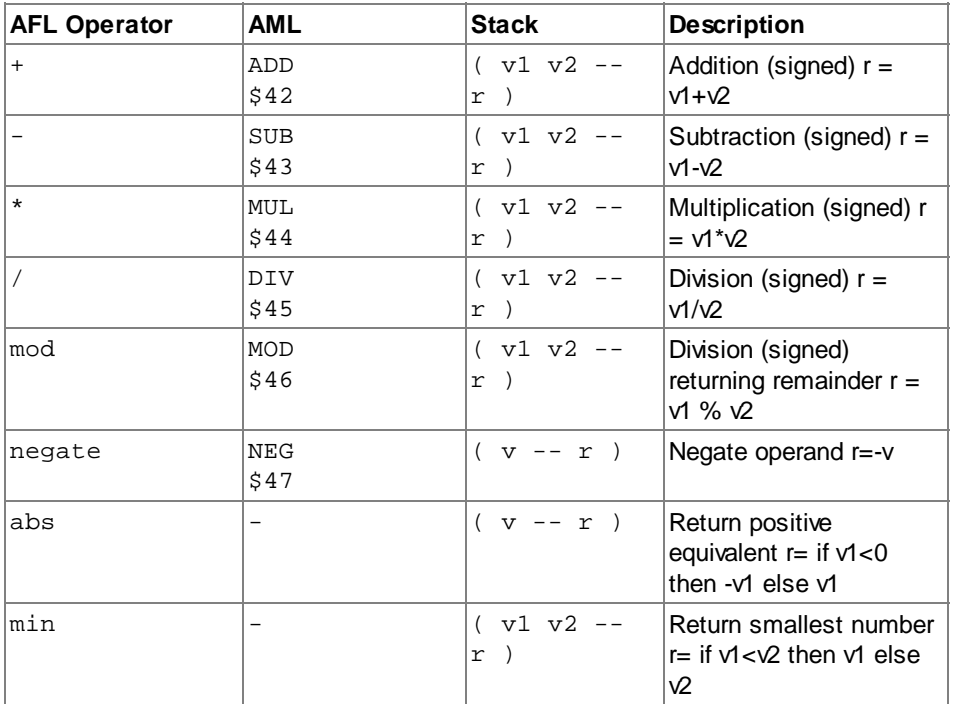

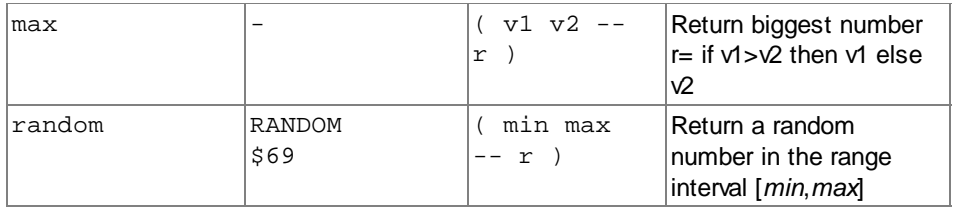

## *Arithmetic Operations*

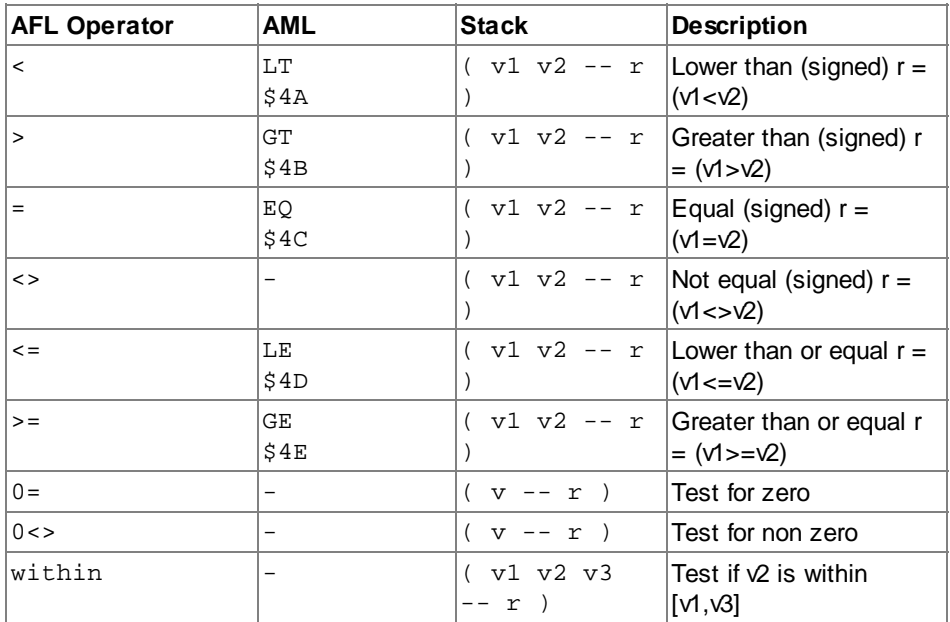

## *Relational Operations*

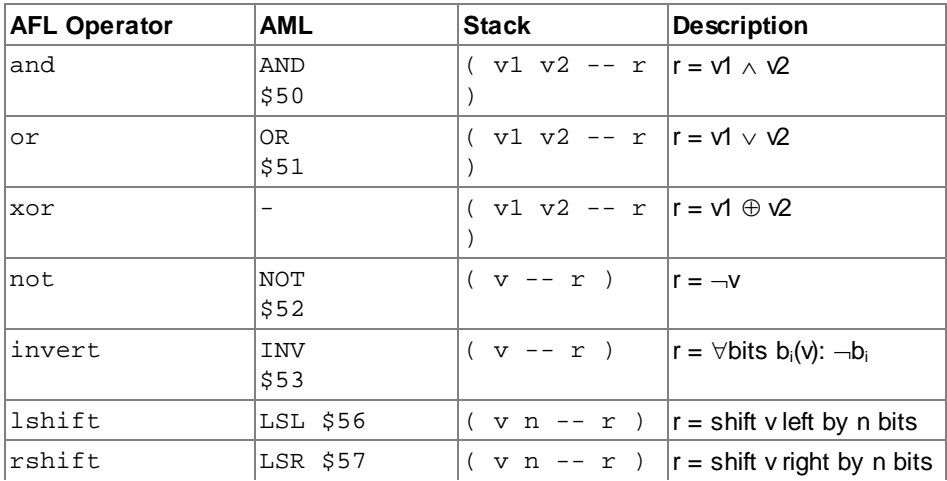

#### *Logic bitwise Operations*

The following AFL data types and value formats are supported:

```
type DT = \{bool, char, int(eger), float, int32, word, string
}
Decimal Format, integer: 0,1,2..
Binary Format, integer: 0b101
Hexadecimal Format, integer: 0x13F
Hexadec. Format Constructor: 0x{E1, E2, 3, ...} => 0x123...const E1 1 ...
                              enum XYZ E0 E1 E2 ...
Octal Format, integer: 0o175
Octal Format Constructor: 0 \circ \{E1, E2, 3, \ldots\} \Rightarrow 0 \circ 123 \ldotsconst E2 2 ...
                              enum XYZ E0 E1 E2 ...
Floating Point Format, float: 1.234
Exponential Format, float: 1.2E-10
Char Format, char: 'c'
String Format, string: "abcd"
Boolean Format, bool: true, false
```
The format constructors are used to create packed values composed of symbolic constants or numbers.

#### **Enumeration Types**

<span id="page-10-0"></span>An enumeration type definition can be used to define a set of numbered symbolic constants. An optional start index value for the first symbol can be given ([start]). The symbolic constant are replaced in expressions by their respective number value.

enum ENUMTYPE SYM1 SYM2 .. ; enum STARTINDEX ENUMTYPE SYM1 SYM2 .. ;

Enumerations are used to map symbolic names on integer constant values. The first symbol element of an enumeration is either assigned to an index value zero or the value of an optional start index *STARTINDEX*. For each following symbol the index value is incremented by one.

#### **Control Flow**

Control structures are used to control the program flow either by down-directed branching or by using up-directed loops.

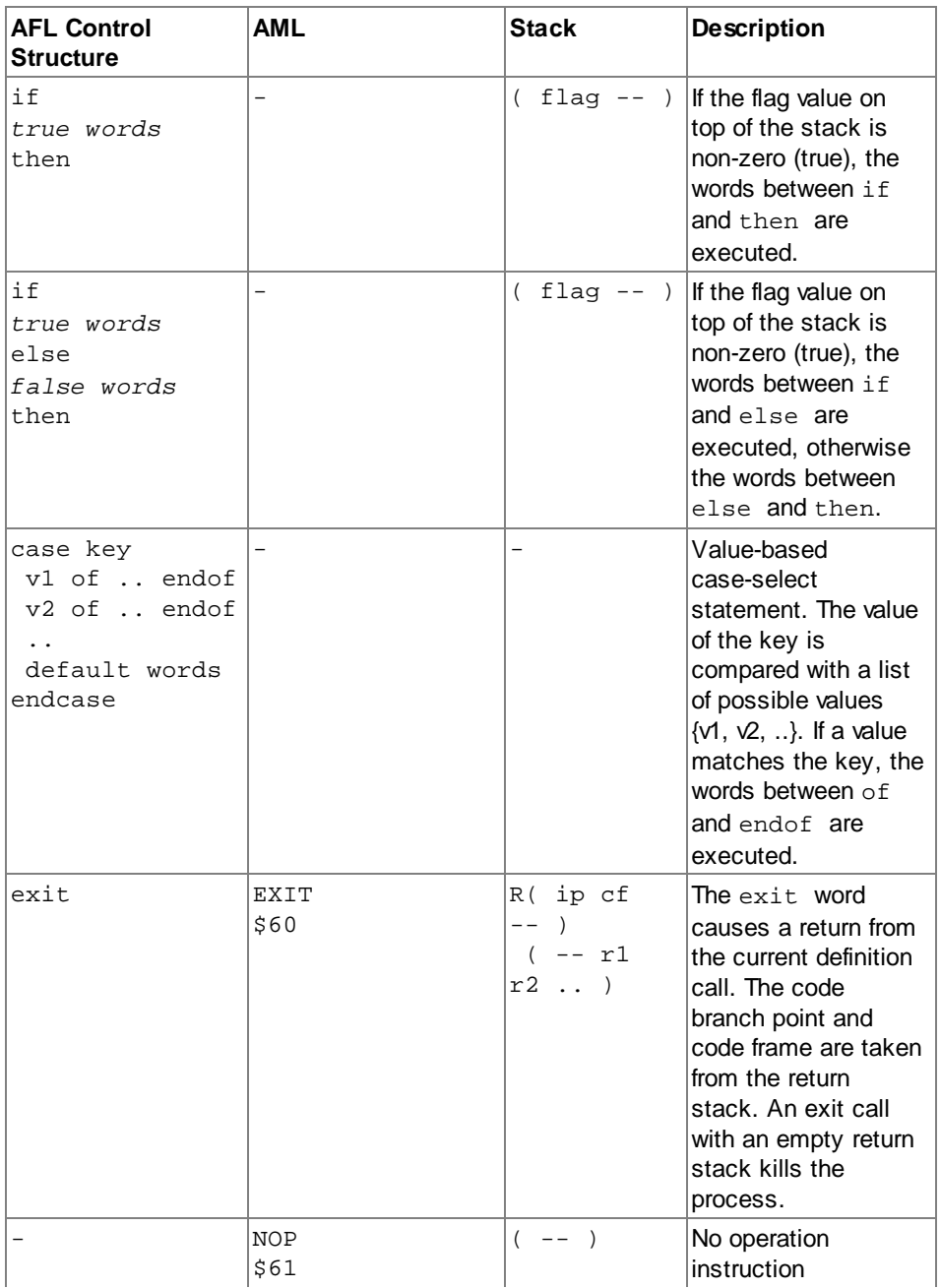

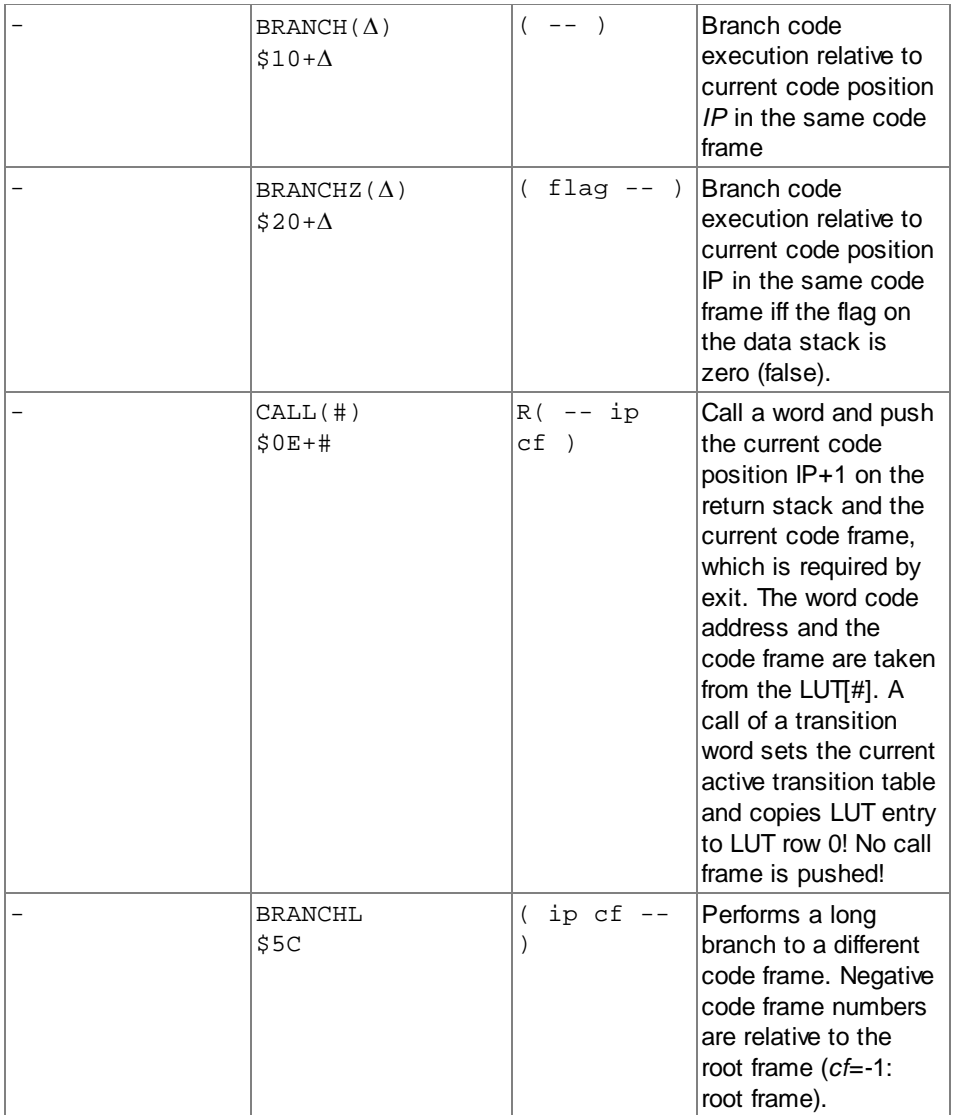

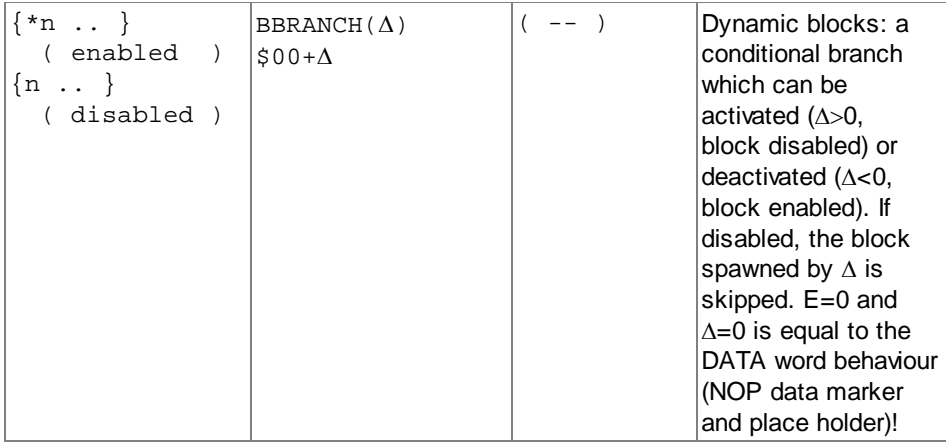

#### *Branch control structures*

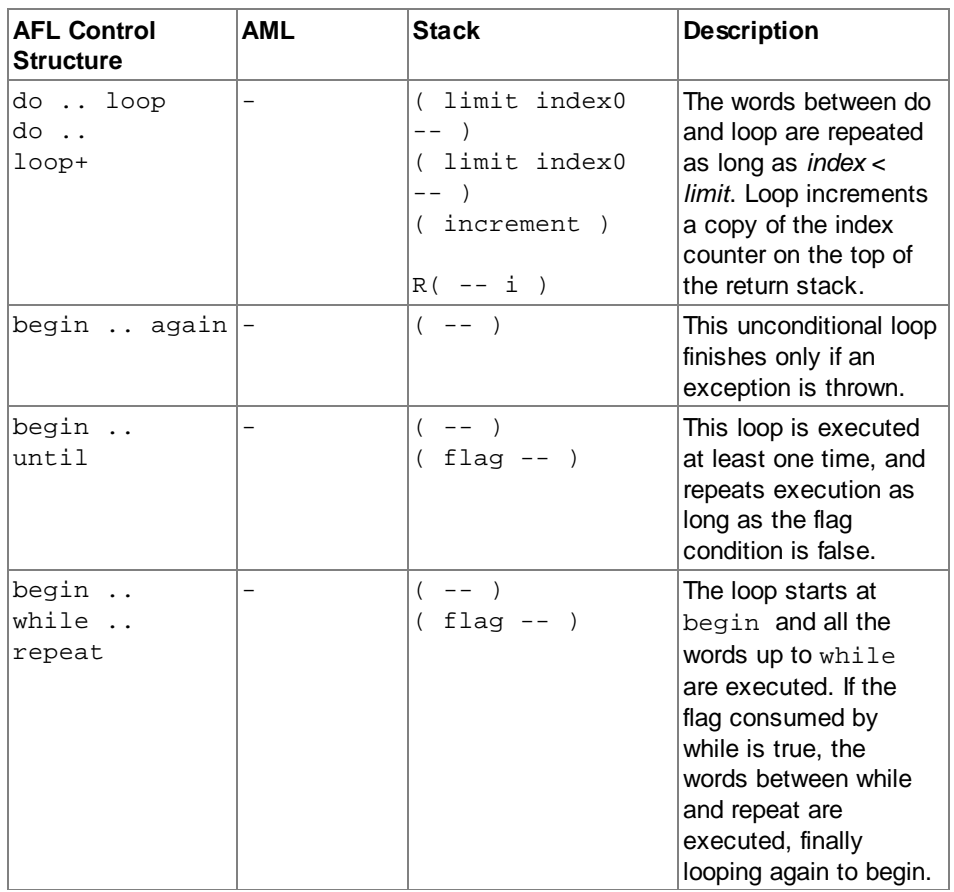

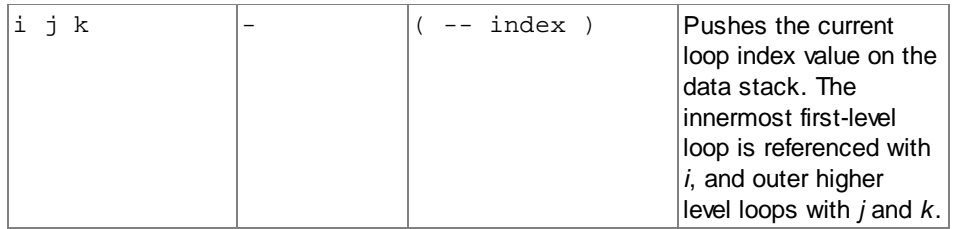

<span id="page-14-0"></span>*Loop control structures*

#### **Code and Call Frames**

It must be distinguished:

#### *Code Frame Offset CFO*

This is the absolute code address offset of a program code frame in the current code segment *CS*. The code segment CS is partitioned into fixed size code frames.

#### *Code Frame Number CFN*

This is the index number of the code frame. *CFN*=*CFO*/*CF\_SIZE*.

#### *Negative Code Frame Number CFN*

Negative code frame numbers are relative to the root code frame of the current process. The root frame has number -1, the next linked frame has number -2, and so on. Code frames are linked if the last word of a code frame is a *NEXT*(*CFN*) instruction!

Each time a word is called, a call frame is stored on the return stack. This call frame consists of a tuple (*ip*,*cf*), which points to the return address of the next word to be executed after the call. There are two different word calls: transition calls using TCALL and generic function word calls using the CALL instruction.

In the case of activity word calls from within the transition table section using TCALL the current original (absolute) code frame offset taken form the *CF* register must be converted to a relative code frame number. On return, the call frame must be converted again to an absolute code offset to load the *CF* register again. This relative code frame numbering is required for code and process migration support. After migration absolute code frame offsets and numbers will change and may never be part of the data state of the process before migration, that means, stored on the stacks! Relative code frames other than the root frame are expensive to process because the code frame list must be iterated each time.

#### **Code Frame Control and Modification**

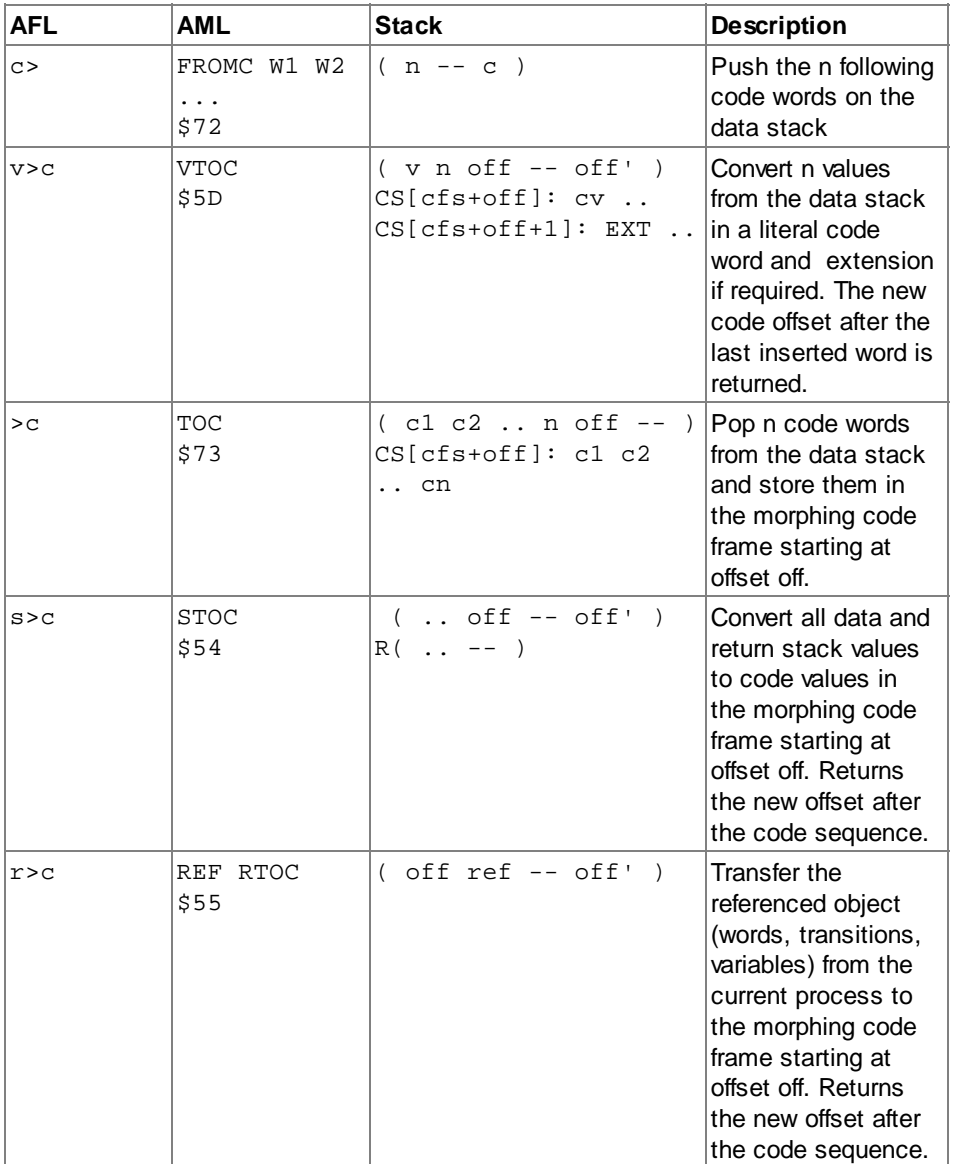

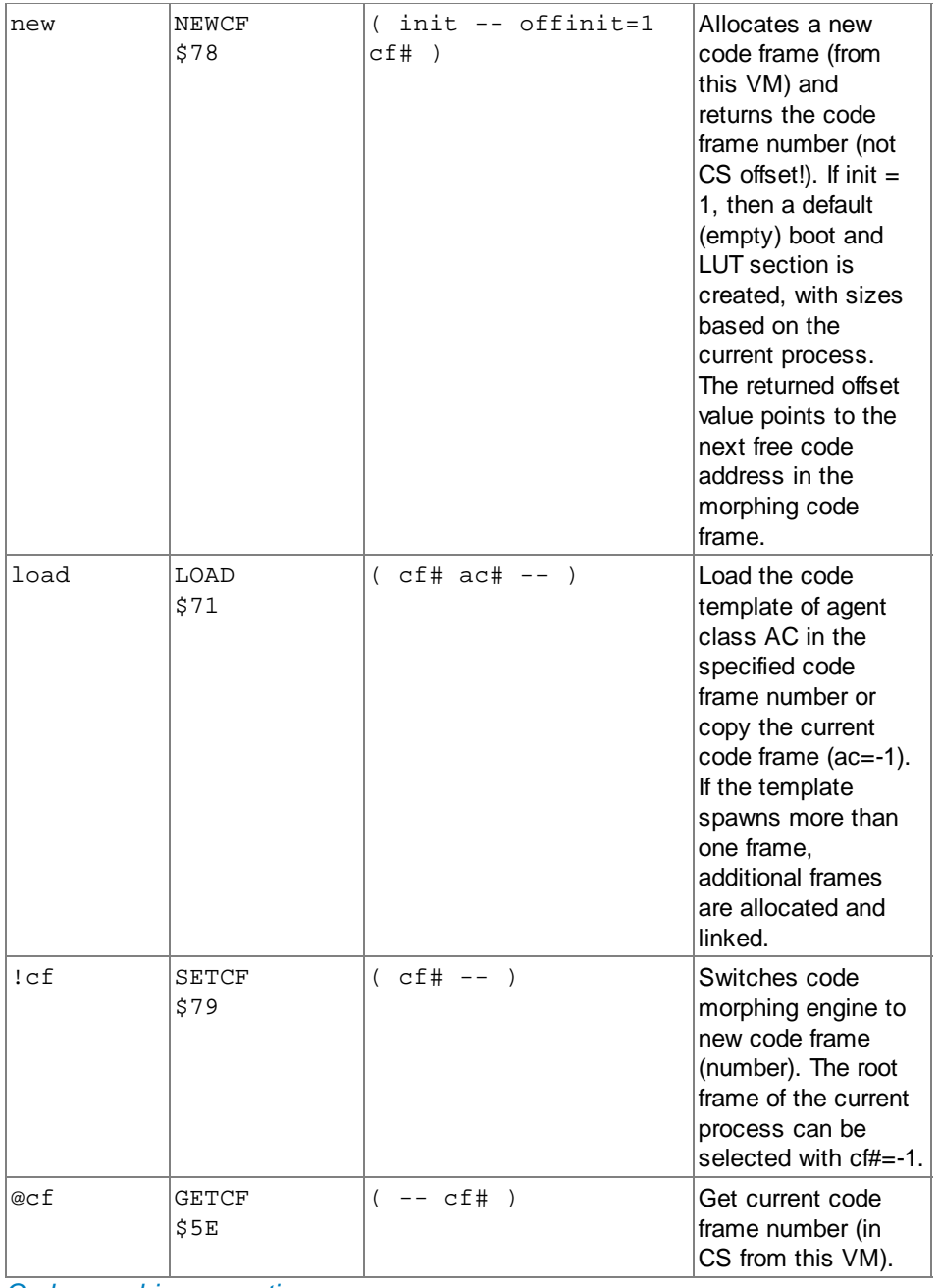

*Code morphing operations*

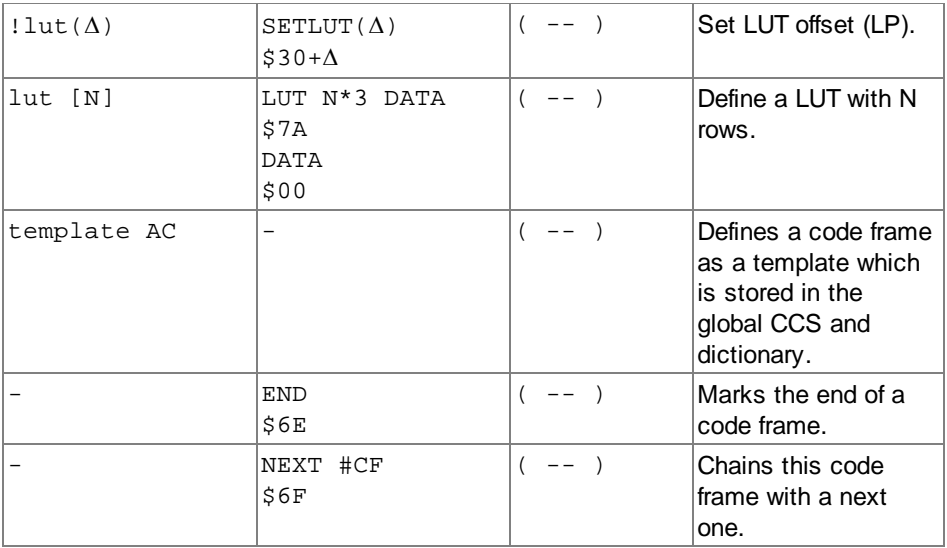

*Code frame control operations*

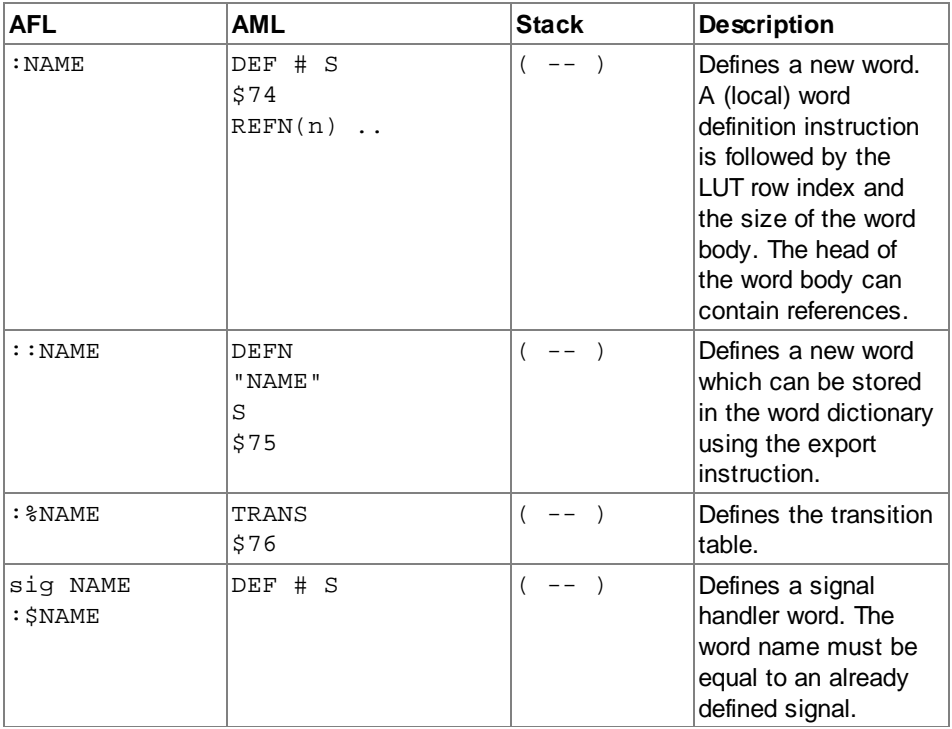

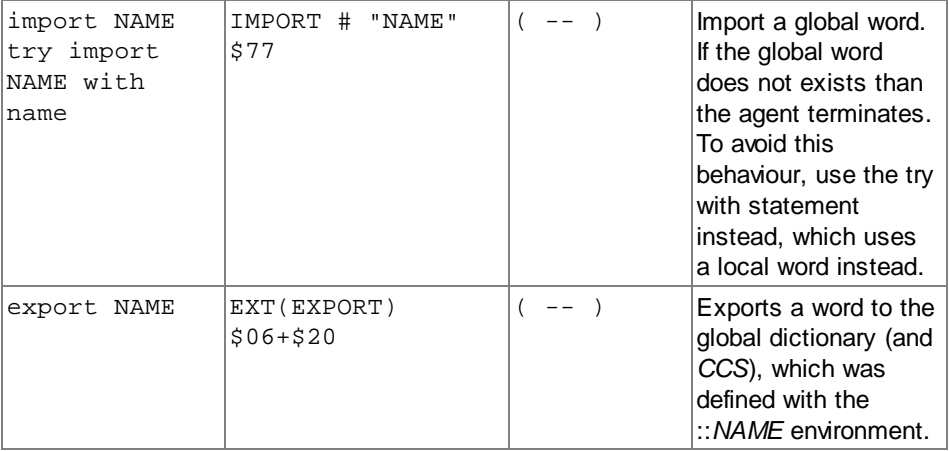

<span id="page-18-0"></span>*Code definition and import operations*

## **Stack and Memory Control**

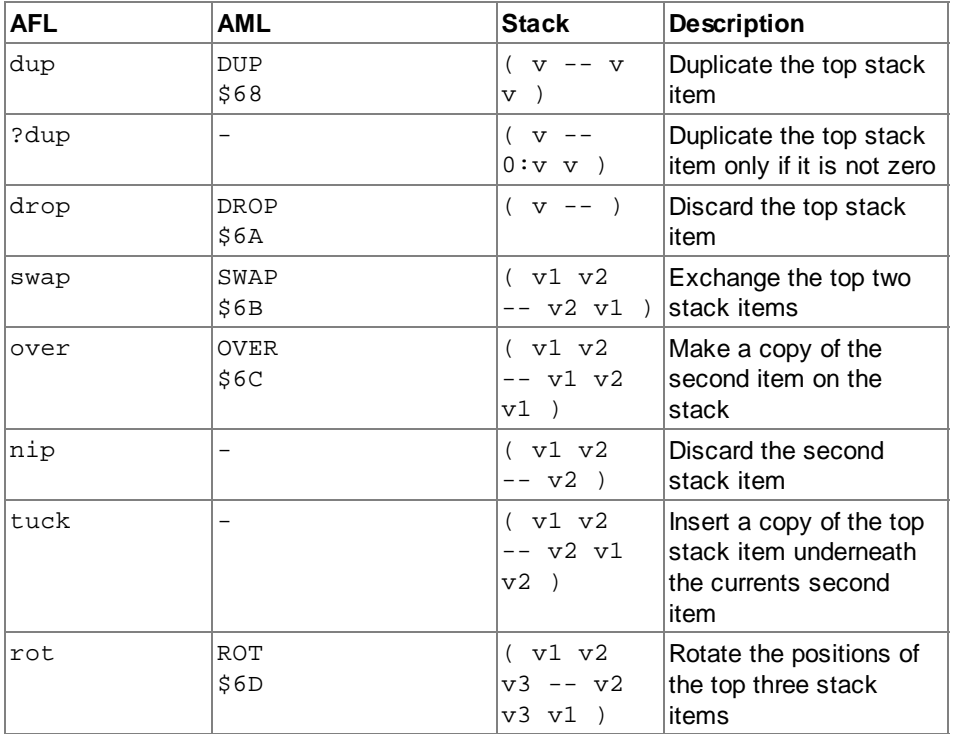

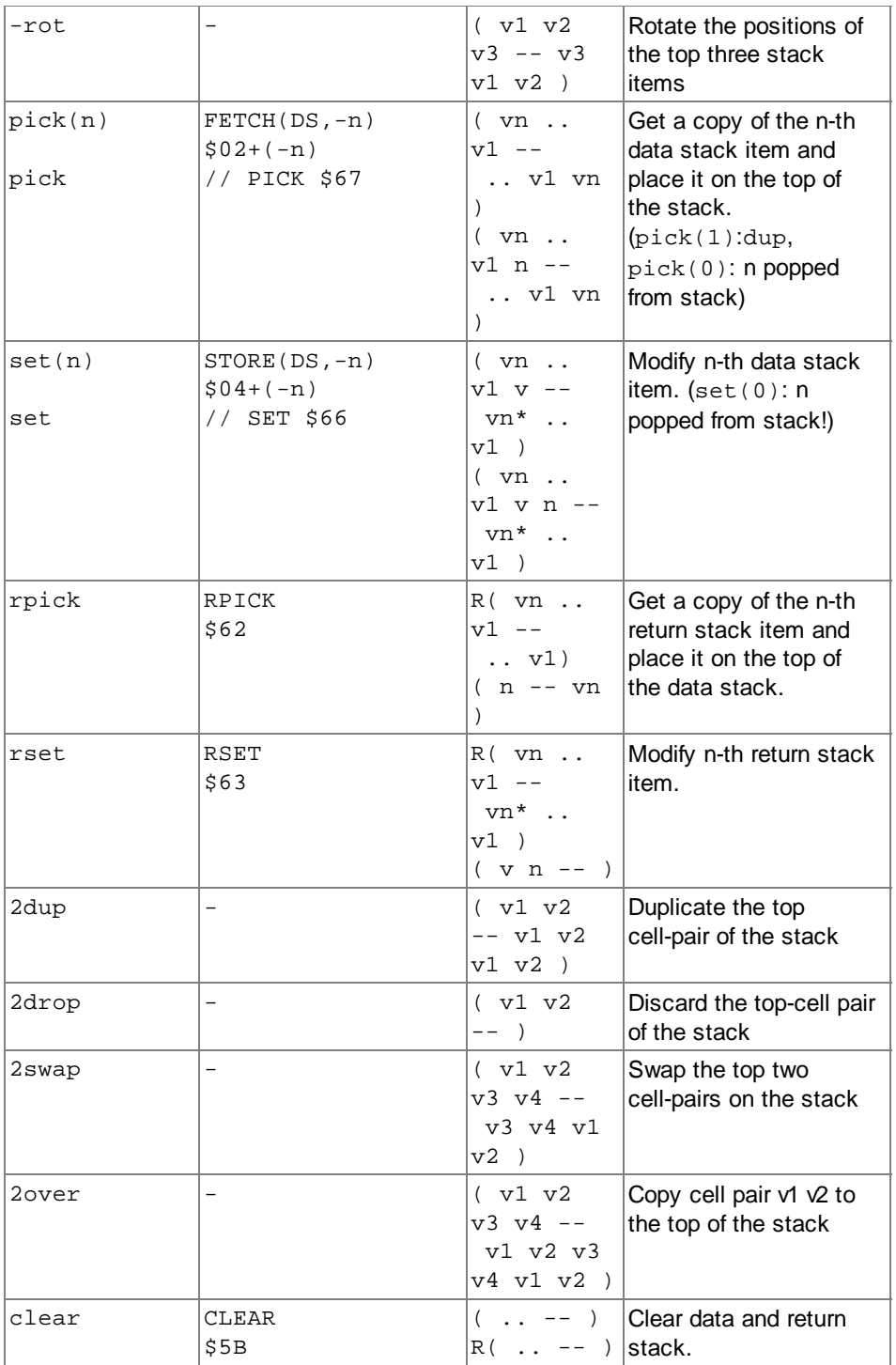

# *Data Stack (SS) Operations*

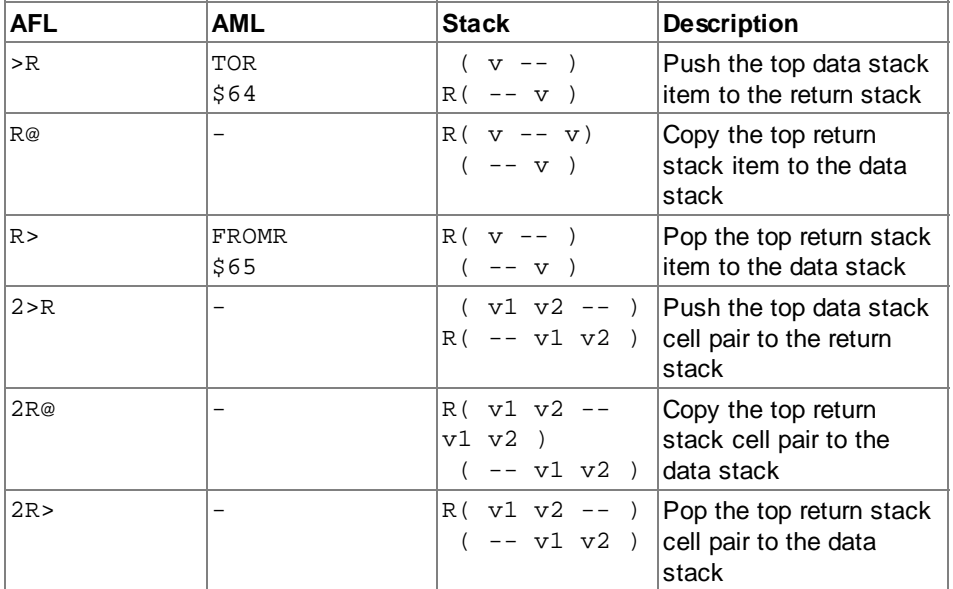

*Return Stack (RS) Operations*

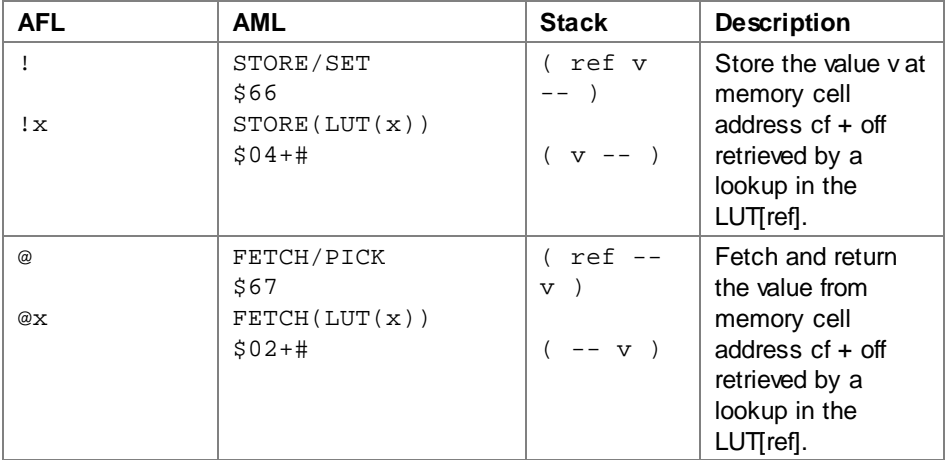

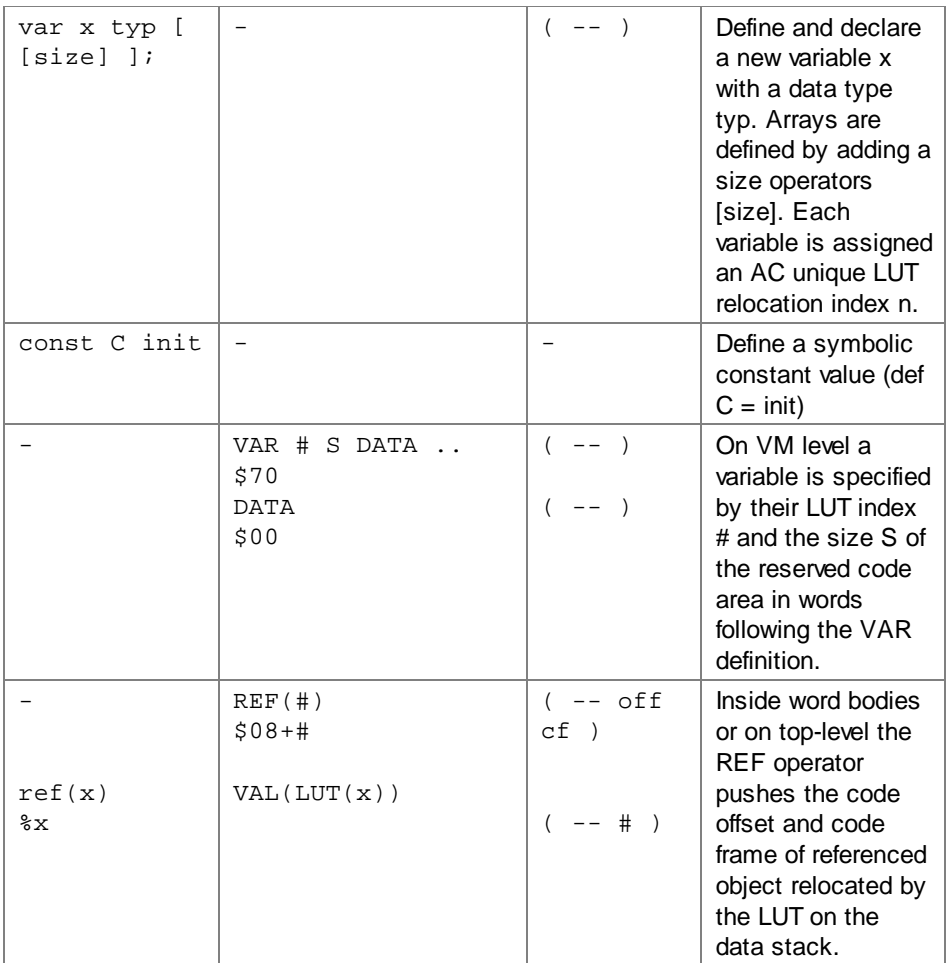

*Data Memory (DS) and Register Operations*

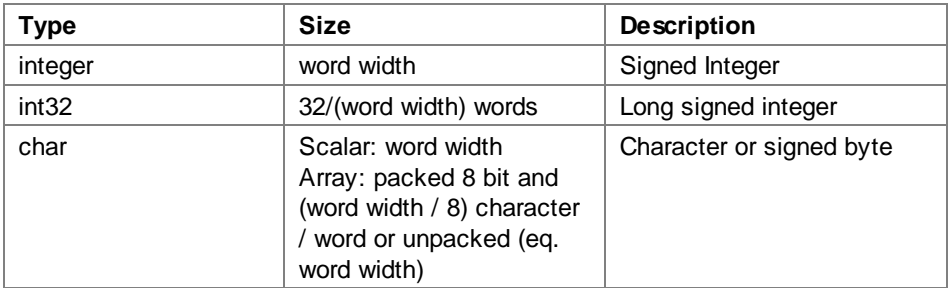

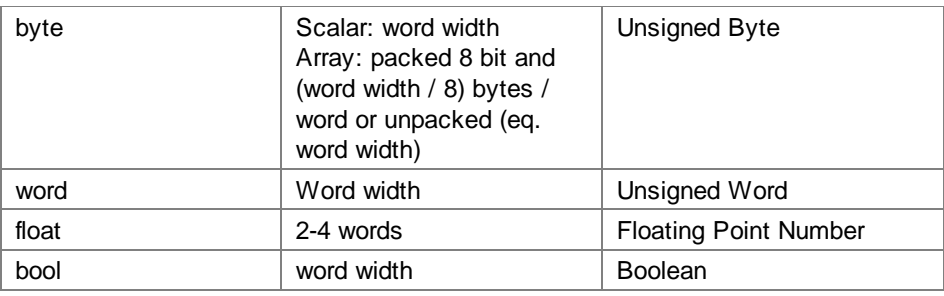

<span id="page-22-0"></span>*Data types*

#### **Mobility**

Migration of agents require the update of the boot sections of the code frame and the transfer of the code frame to a neighbour node. Migration to a different VM requires the copying of the code frame.

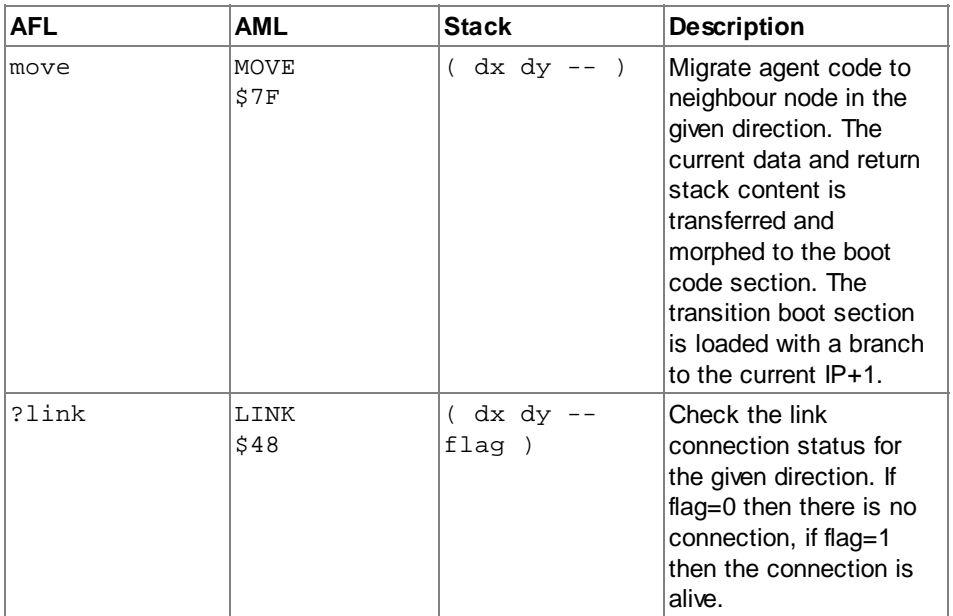

<span id="page-22-1"></span>*Migration operations*

#### **Process Control**

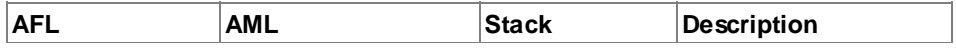

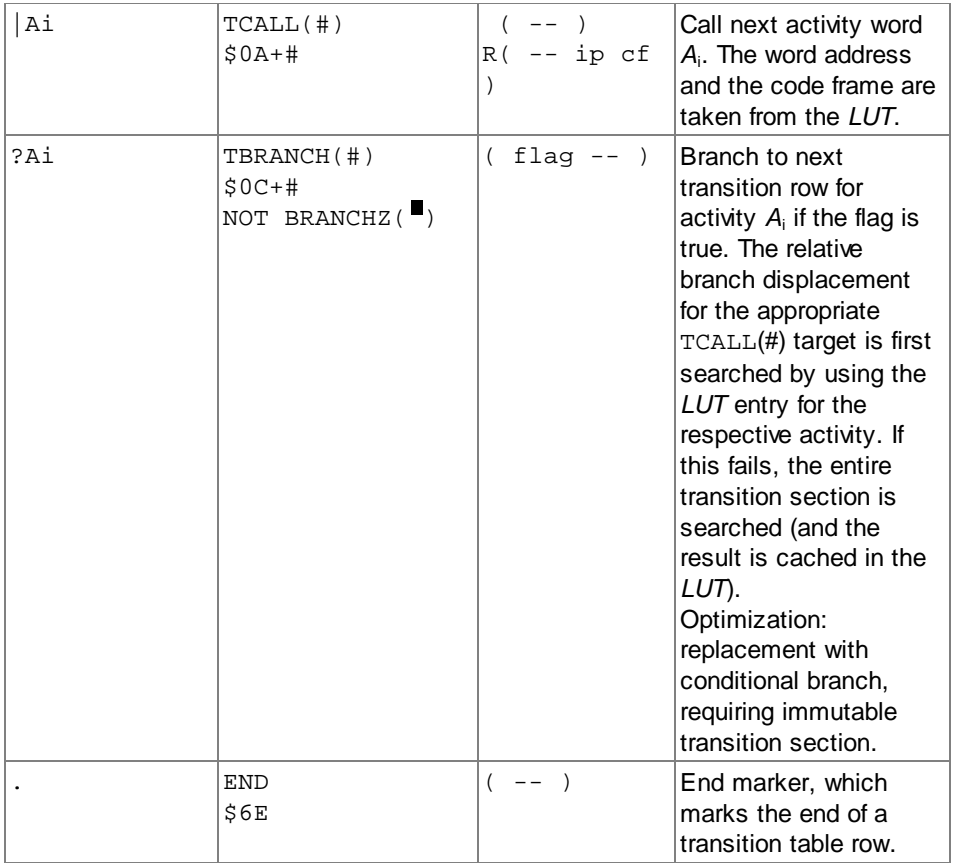

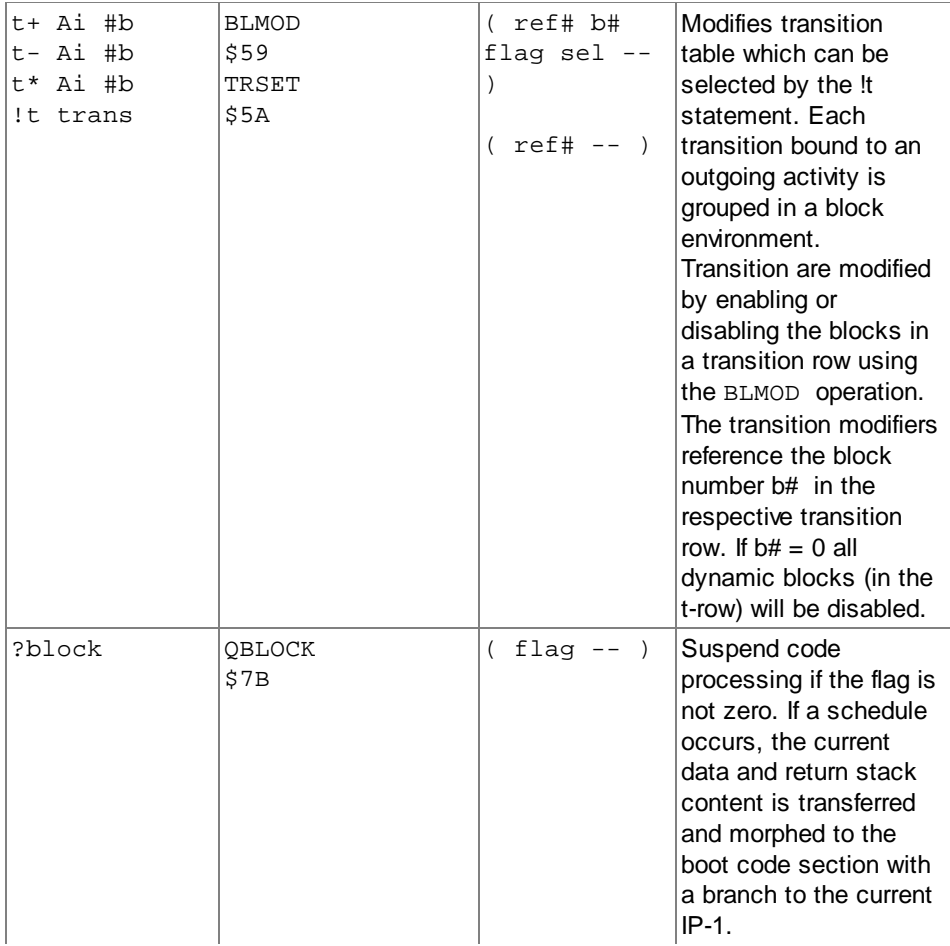

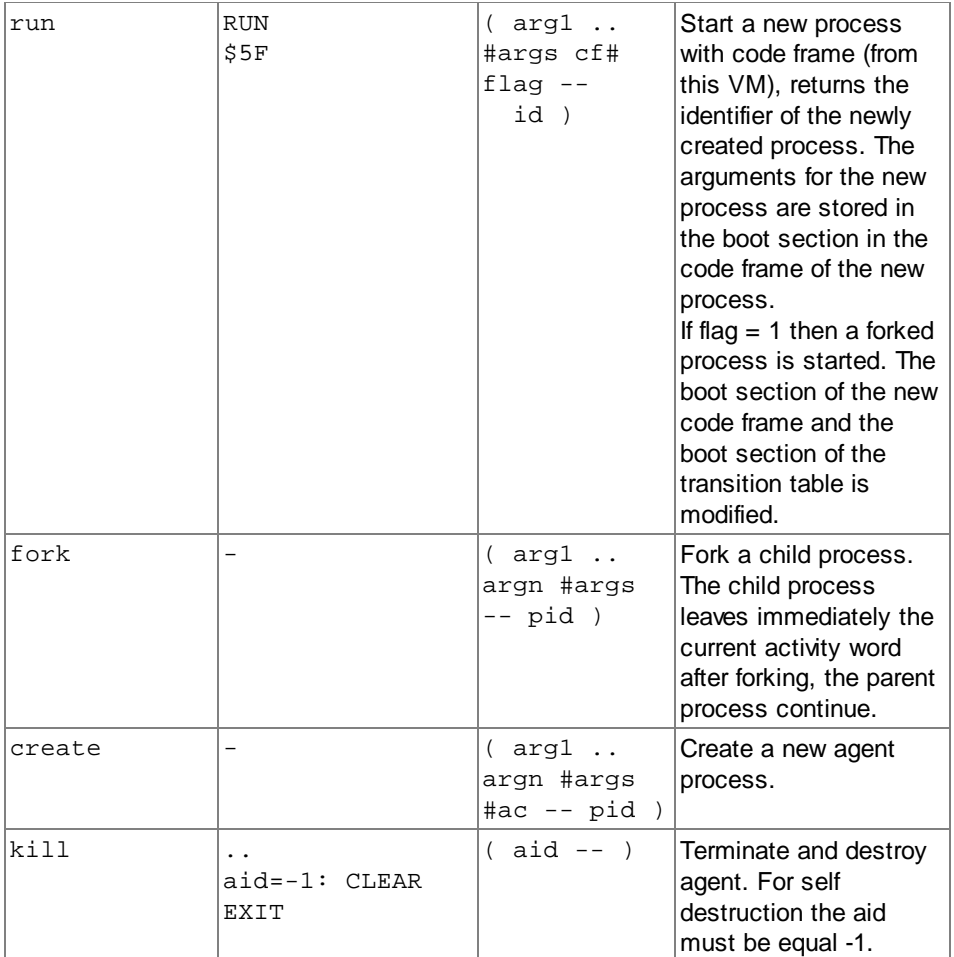

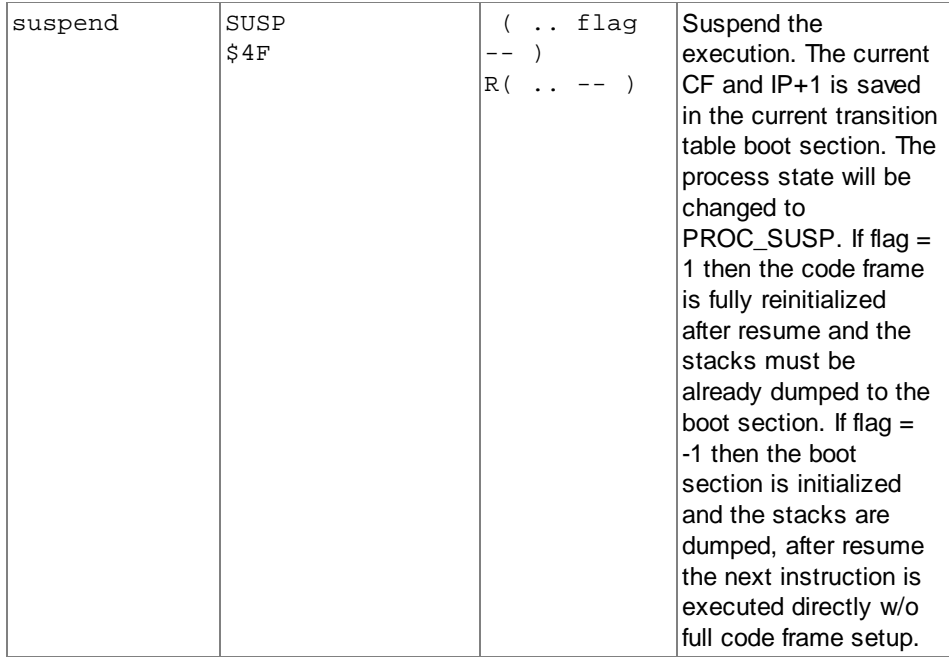

<span id="page-26-0"></span>*Transition table and scheduling operations*

# **Signals**

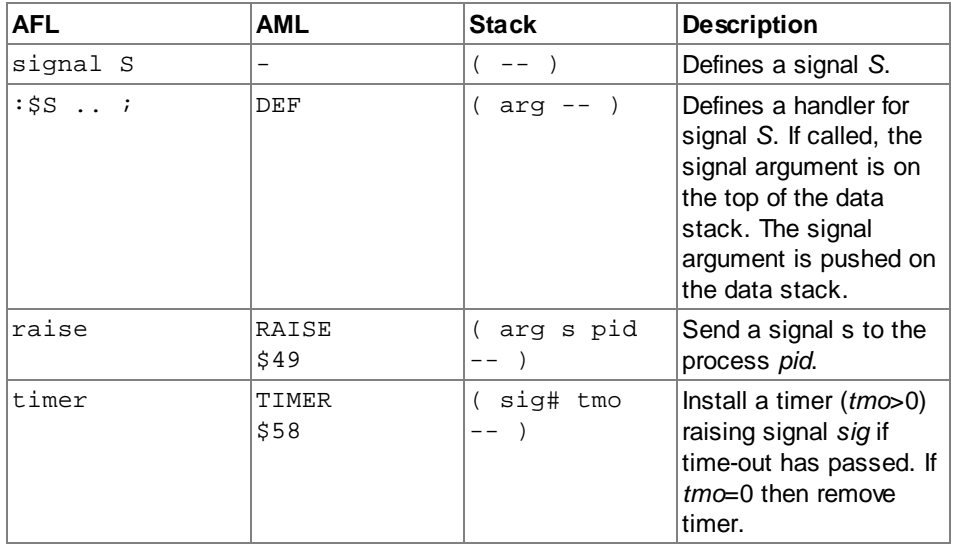

*Signals*

#### **Tuple Database Access**

Tuple matching bases on actual parameters ai (values) and formal variable parameters pi (input place holder). The pattern bit-mask M specifies actual (TV,TR) and formal parameters (PR,PS). Database input operations return the values of the formal parameters of the tuple with actual values. The input operations with probe behaviour (try\*) will return a status value, too.

```
type TupleArgumentKind = \{TV, TR, ANY, PR, PS, MORE \}
```
An actual parameter of a tuple is either a value (TV) or a reference to a agent body variable (TR) used to fetch the current value of the variable. A formal parameter of a pattern template tuple is either a wild-card place holder (ANY), a variable reference (PR), or a variable value returned on the stack (PS). The pattern bit-masks can be chained using the MORE value.

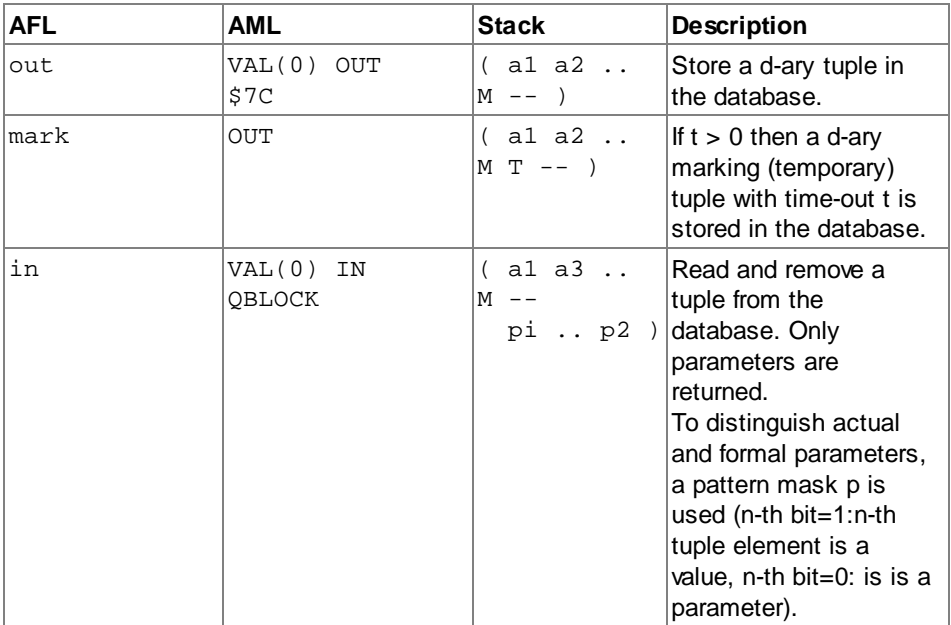

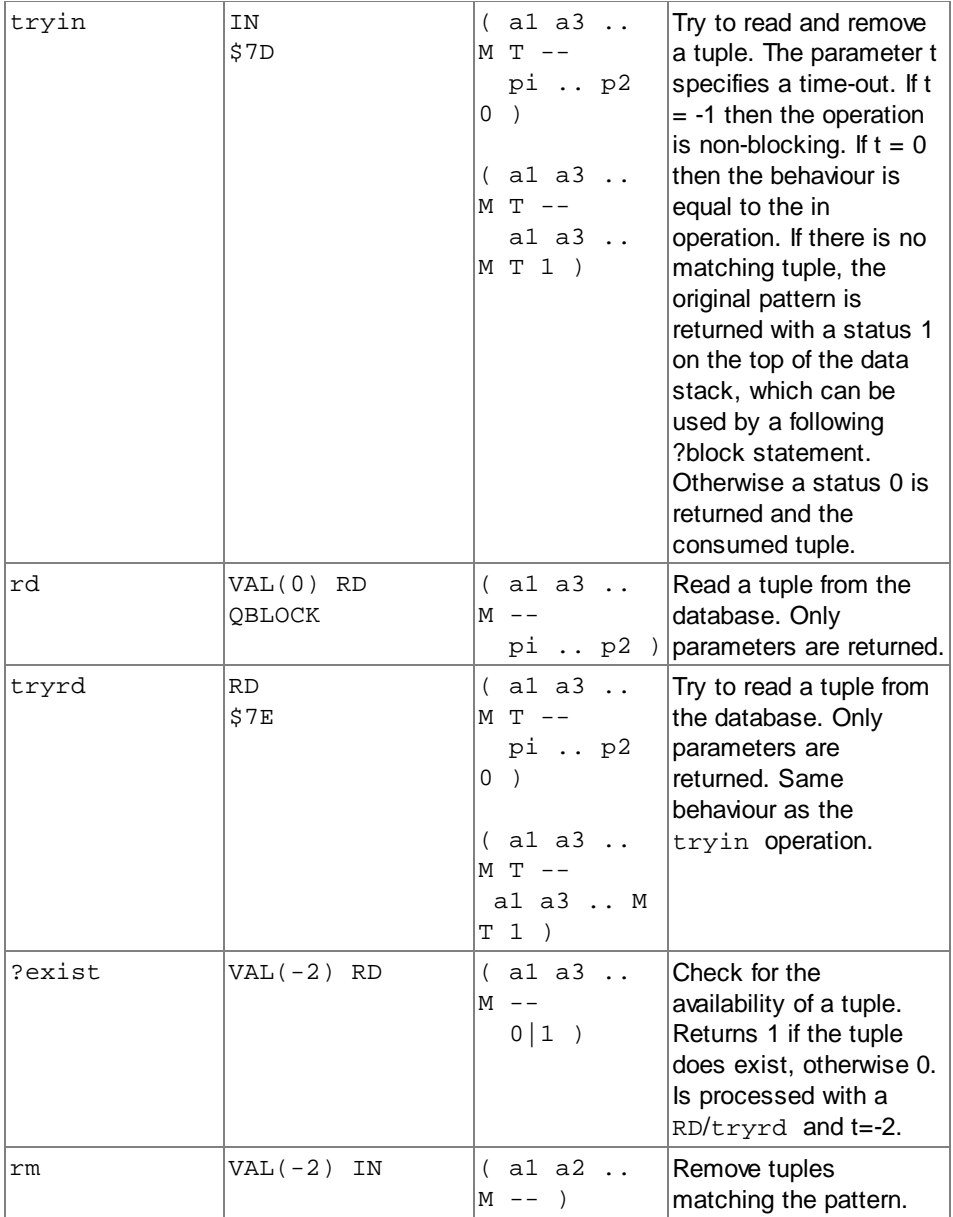

*Tuple space operations based on pattern matching*

( enum TupleArgumentKind [1] TV TR ANY PR PS MORE ; Built-in Type!!! )

APL: out(SENSOR,100,10); AFL: SENSOR 100 10 0o{TV,TV,TV} out

```
AML: 47 100 10 0o111 0tupletime OUT
APL: in(SENSOR,?x,?y)
AFL: SENSOR 0o{TV,PS,PS} in x ! y !
AML: 47 0o155 0tmo IN REF(x) STORE REF(y) STORE
APL: in(SENSOR,?x,10)
AFL: SENSOR 10 ref(x) 0o{TV,PR,TV} in
AML 47 10 2LUTIND 0o141 0tmo IN
APL: stat:=try_in(1000,SENSOR,?x,10)
AFL: SENSOR 10 0o{TV,PS,TV} 1000 tryin if x ! then
AML: 47 10 0o151 1000 IN <status?> REF(x) STORE
APL: exist?(SENSOR,?,10)
AFL: SENSOR 10 0o{TV,ANY,TV} ?exist
AML: 47 10 0o131 -2exist RD <status?>
```
<span id="page-29-0"></span>*Examples of tuple space operations and usage of the pattern mask*

#### **Examples**

Some Code

#### **Version**

Version: 1.4.3 Revision: Change of tuple space operations semantics, introduction of value constructors (octal, hexadecimal) Author: Stefan Bosse

#### **See Also**

AVM Architecture

Programming > AFL Overview